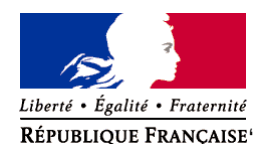

Ministère chargé de l'environnement

# **Demande d'examen au cas par cas préalable à la réalisation éventuelle d'une évaluation environnementale**

**Article R. 122-3 du code de l'environnement**

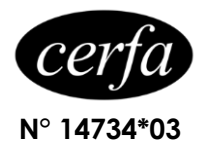

### *Ce formulaire sera publié sur le site internet de l'autorité environnementale Avant de remplir cette demande, lire attentivement la notice explicative*

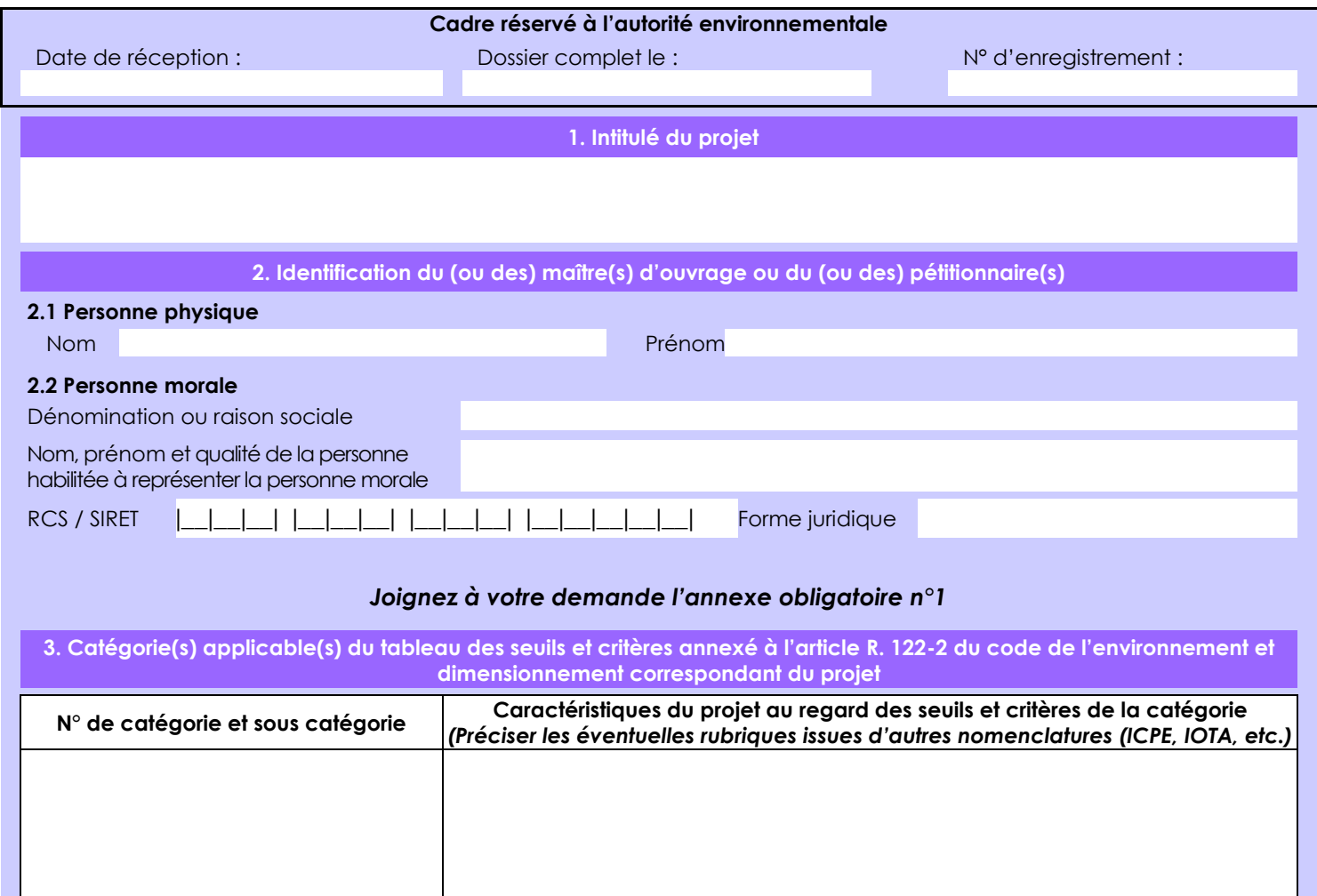

**4. Caractéristiques générales du projet**

*Doivent être annexées au présent formulaire les pièces énoncées à la rubrique 8.1 du formulaire*

**4.1 Nature du projet, y compris les éventuels travaux de démolition**

Réalisation d'un forage pour l'irrigation de 1ha de cultures maraîchères et de 3 ha de vergers. Le forage sera utilisé pour l'aspersion de ces cultures et pour la protection anti-gel.

Le débit souhaité de 120 m3/h permettra de protéger entièrement les vergers dans le cadre de l'anti-gel. Le volume nécessaire est de 26 000 m3 dont 8 000 m3 pour l'irrigation et de 18 000 m3 pour l'anti-gel.

Le projet captera la nappe de la craie du Séno-Turonien, à la profondeur prévisionnelle de 60 mètres.

# **4.2 Objectifs du projet**

Réalisation d'un forage pour l'irrigation qui permettra l'irrigation de cultures maraîchères et de vergers ainsi que la protection anti-gel des vergers pour sécuriser les récoltes.

Le débit souhaité de 120 m3/h et le volume de 26 000 m3

#### **4.3 Décrivez sommairement le projet 4.3.1 dans sa phase travaux**

Les travaux dureront moins de 1 mois.

Réalisation d'un forage dans la nappe de la craie du Séno-Turonien :

- Installation et mise en chantier
- Réalisation du sondage de reconnaissance (Marteau fond de trou ou rotary diam. mm)
- Transformation en forage d'exploitation ou comblement du sondage
- Équipement du forage avec tubages
- Cimentation annulaire
- Nettoyage de l'ouvrage par air-lift
- Pompage par paliers et longue durée

## **4.3.2 dans sa phase d'exploitation**

L'exploitation pour :

- l'irrigation s'étalera de mars à septembre pour l'irrigation, au débit d'environ 8 m3/h.
- la protection anti-gel sera réalisé au printemps (mars à mai), au débit de 120 m3/h

# **4.4 A quelle(s) procédure(s) administrative(s) d'autorisation le projet a-t-il été ou sera-t-il soumis ?**

*La décision de l'autorité environnementale devra être jointe au(x) dossier(s) d'autorisation(s).*

Le dossier n'est soumis a aucune procédure d'autorisation. Il est soumis à déclaration au titre des rubriques suivantes : Rubrique 1.1.1.0. : Sondage, forage, y compris les essais de pompage, création de puits ou d'ouvrage souterrain, non destiné à un usage domestique, exécuté en vue de la recherche ou de la surveillance d'eaux souterraines ou en vue d'effectuer un prélèvement temporaire ou permanent dans les eaux souterraines, y compris dans les nappes d'accompagnement de cours d'eau.

Le prélèvement sur ce futur forage sera ensuite soumis à déclaration d'après la rubrique suivante :

Rubrique 1.1.2.0. : Prélèvements permanents ou temporaires issus d'un forage, puits ou ouvrage souterrain dans un système aquifère, à l'exclusion de nappes d'accompagnement de cours d'eau, par pompage, drainage, dérivation ou tout autre procédé. Le volume total prélevé est inférieur à 200 000 m3/an.

### **4.5 Dimensions et caractéristiques du projet et superficie globale de l'opération - préciser les unités de mesure utilisées**

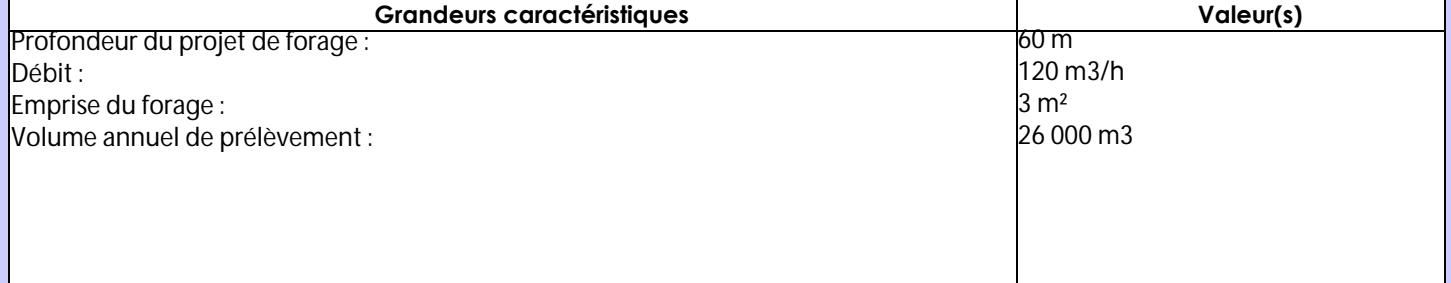

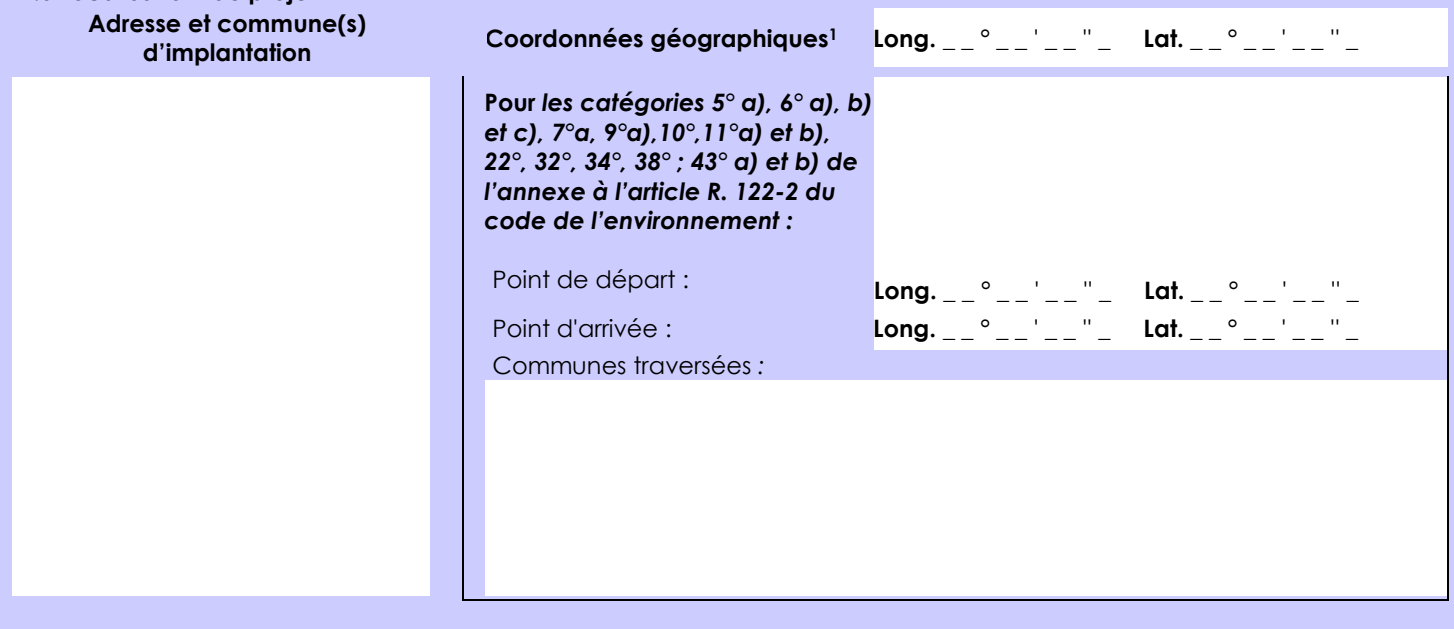

#### *Joignez à votre demande les annexes n° 2 à 6*

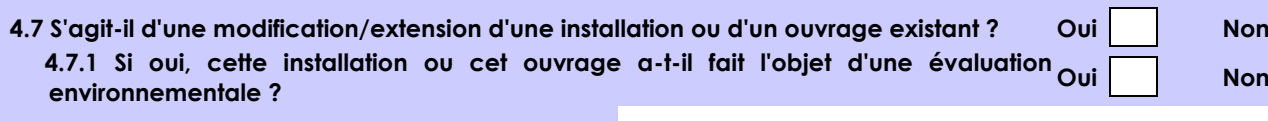

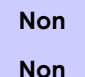

 **4.7.2 Si oui, décrivez sommairement les différentes composantes de votre projet et indiquez à quelle date il a été autorisé ?**

**4.6 Localisation du projet**

<sup>&</sup>lt;sup>1</sup> Pour l'outre-mer, voir notice explicative

Afin de réunir les informations nécessaires pour remplir le tableau ci-dessous, vous pouvez vous rapprocher des services instructeurs, et vous référer notamment à l'outil de cartographie interactive CARMEN, disponible sur le site de chaque direction régionale.

Le site Internet du ministère de l'environnement vous propose un regroupement de ces données environnementales par région, à l'adresse suivante : http://www.developpement-durable.gouv.fr/-Les-donnees-environnementales-.html. Cette plateforme vous indiquera la définition de chacune des zones citées dans le formulaire.

Vous pouvez également retrouver la cartographie d'une partie de ces informations sur le site de l'inventaire national du patrimoine naturel [\(http://inpn.mnhn.fr/zone/sinp/espaces/viewer/](http://inpn.mnhn.fr/zone/sinp/espaces/viewer/) ).

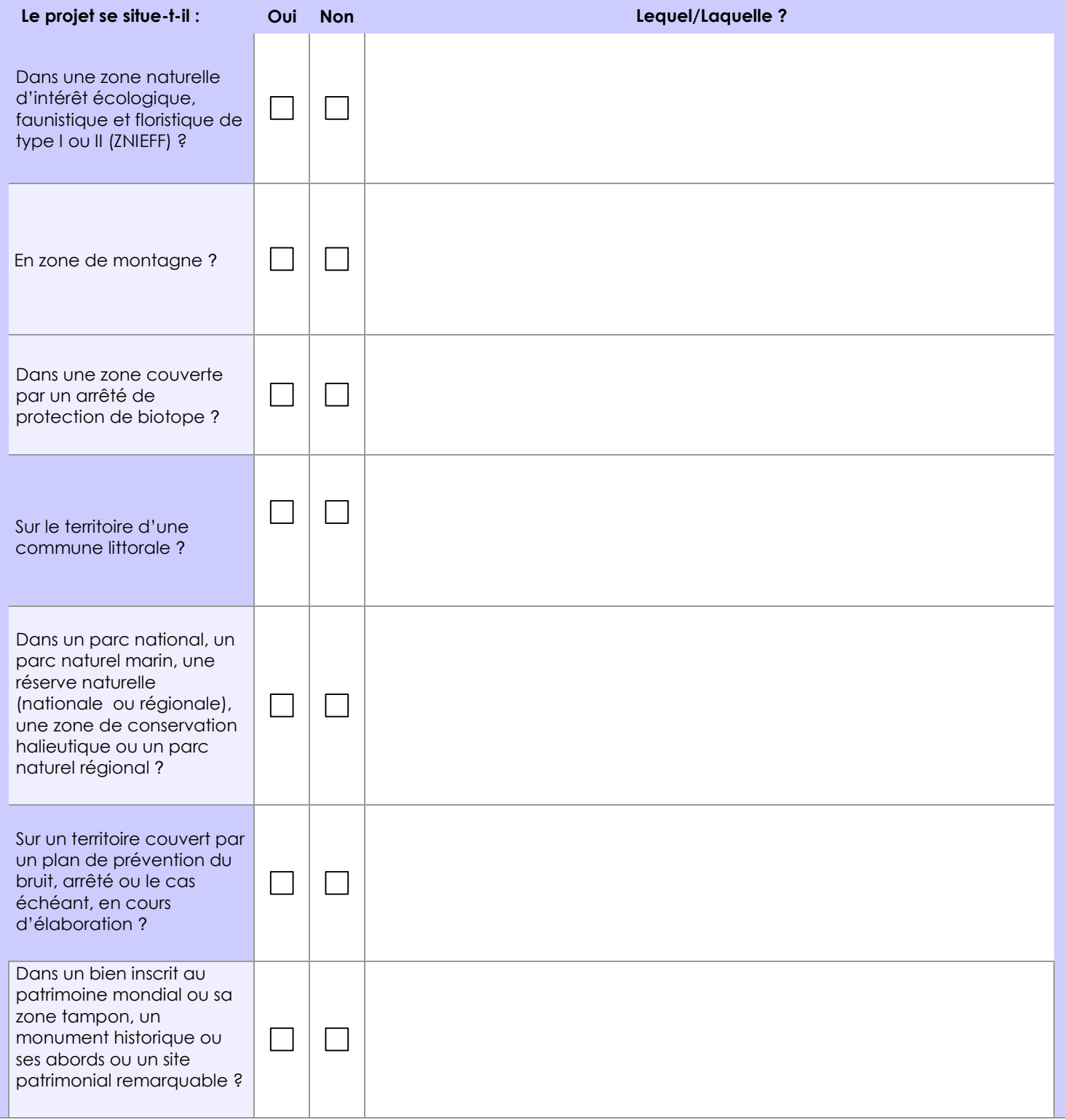

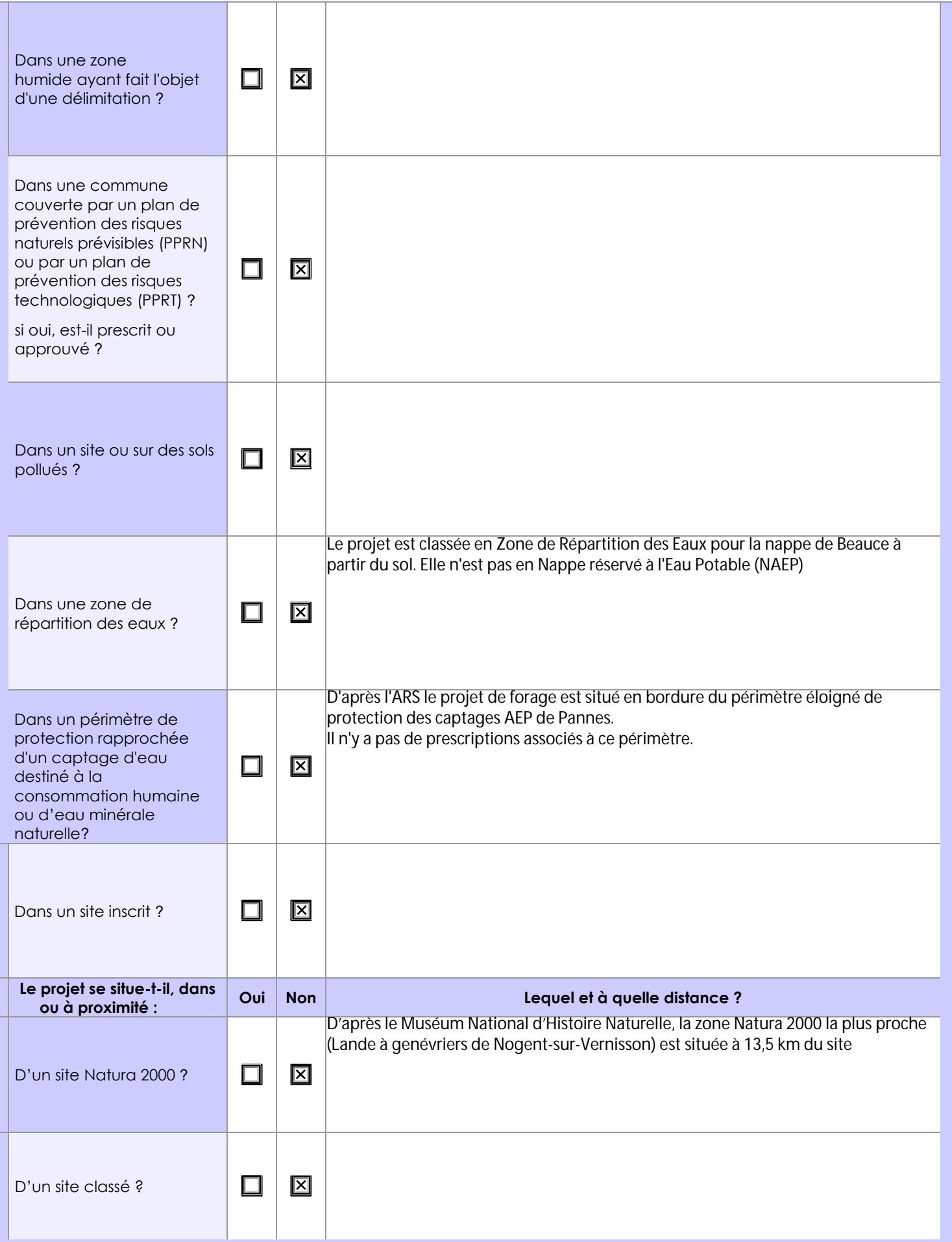

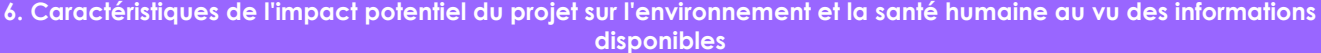

# **6.1 Le projet envisagé est-il susceptible d'avoir les incidences notables suivantes ?**

Veuillez compléter le tableau suivant :

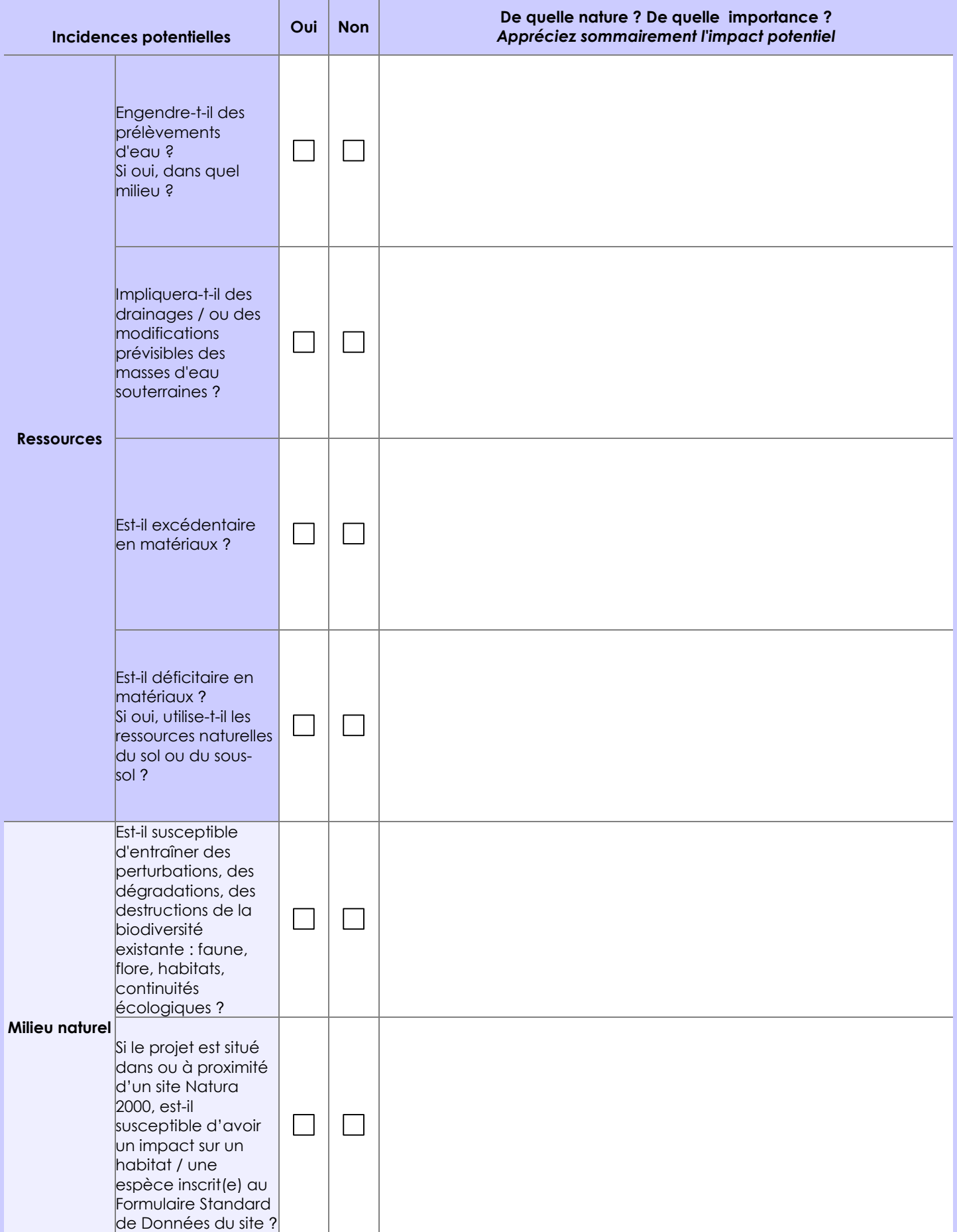

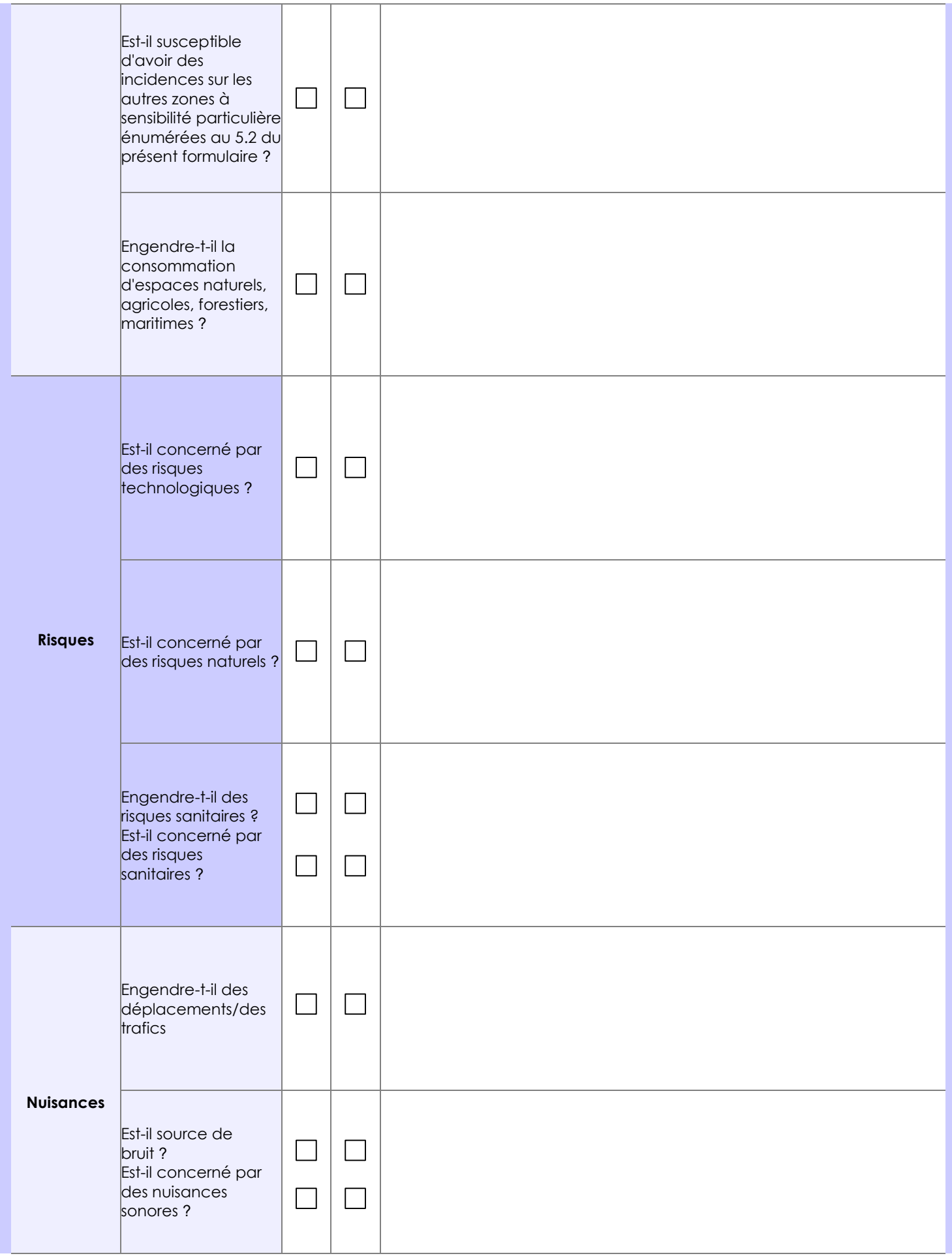

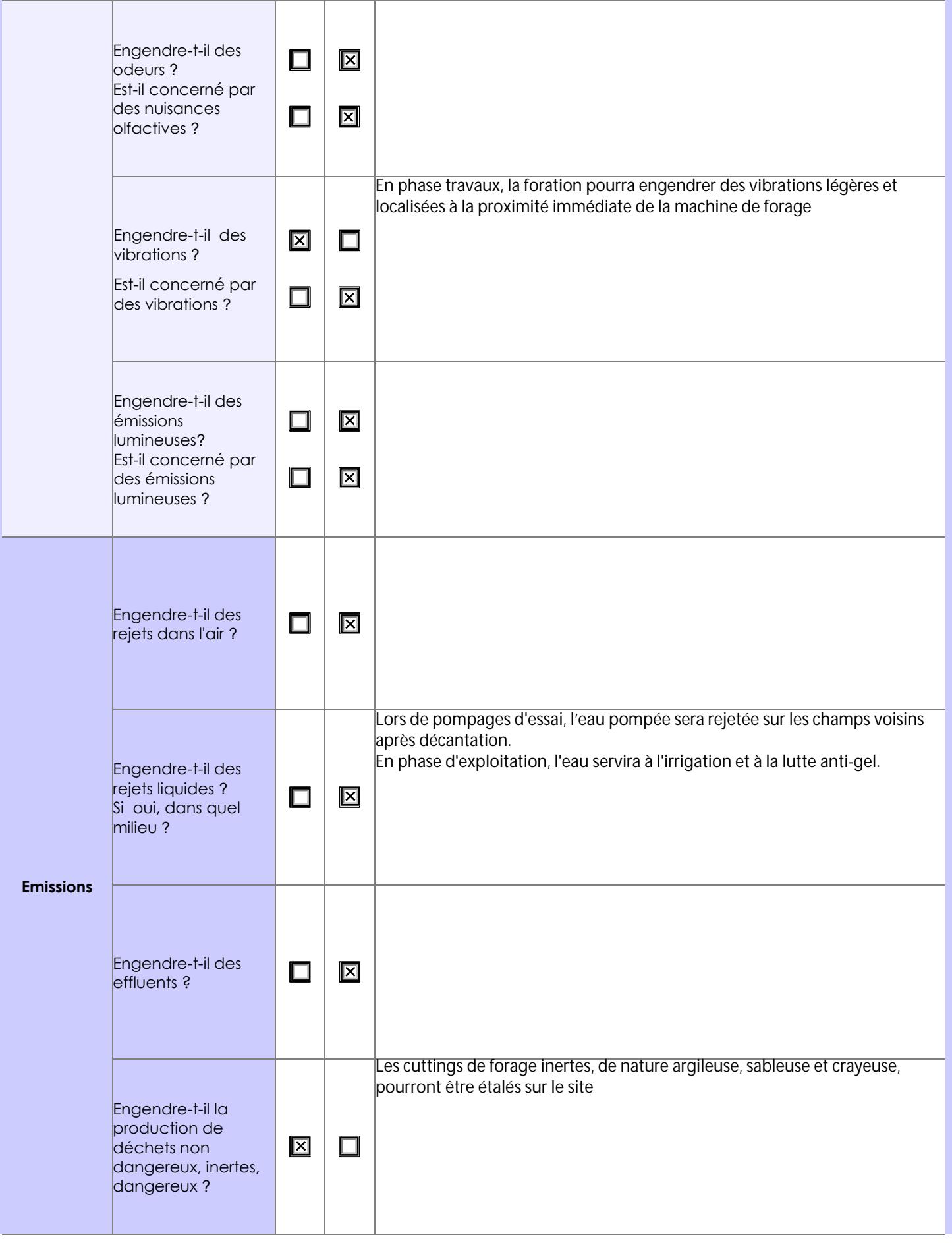

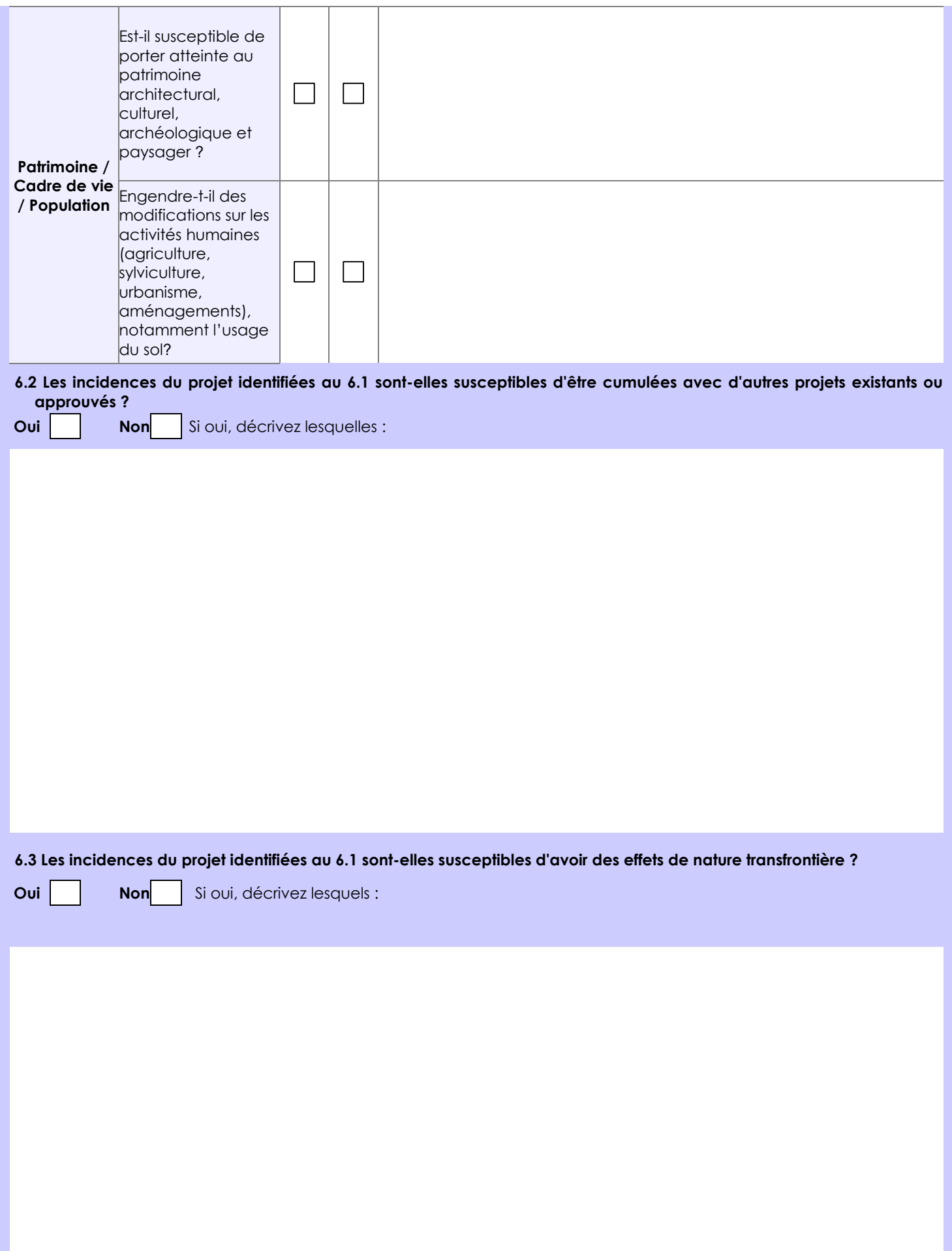

**6.4 Description, le cas échéant, des mesures et des caractéristiques du projet destinées à éviter ou réduire les effets négatifs notables du projet sur l'environnement ou la santé humaine (pour plus de précision, il vous est possible de joindre une annexe traitant de ces éléments) :**

# **7. Auto-évaluation (facultatif)**

Au regard du formulaire rempli, estimez-vous qu'il est nécessaire que votre projet fasse l'objet d'une évaluation environnementale ou qu'il devrait en être dispensé ? Expliquez pourquoi.

- Le projet ne nécessite pas d'évaluation environnementale, compte tenu que :
- la création du forage ne présente pas d'effets négatifs notables sur l'environnement ou la santé humaine,
- le forage sera réalisé dans le respect de la norme AFNOR NFX 10-999 d'avril 2007,
- la création du forage et son exploitation sont compatible avec la réglementation en vigueur.

#### **8. Annexes**

### **8.1 Annexes obligatoires**

Г

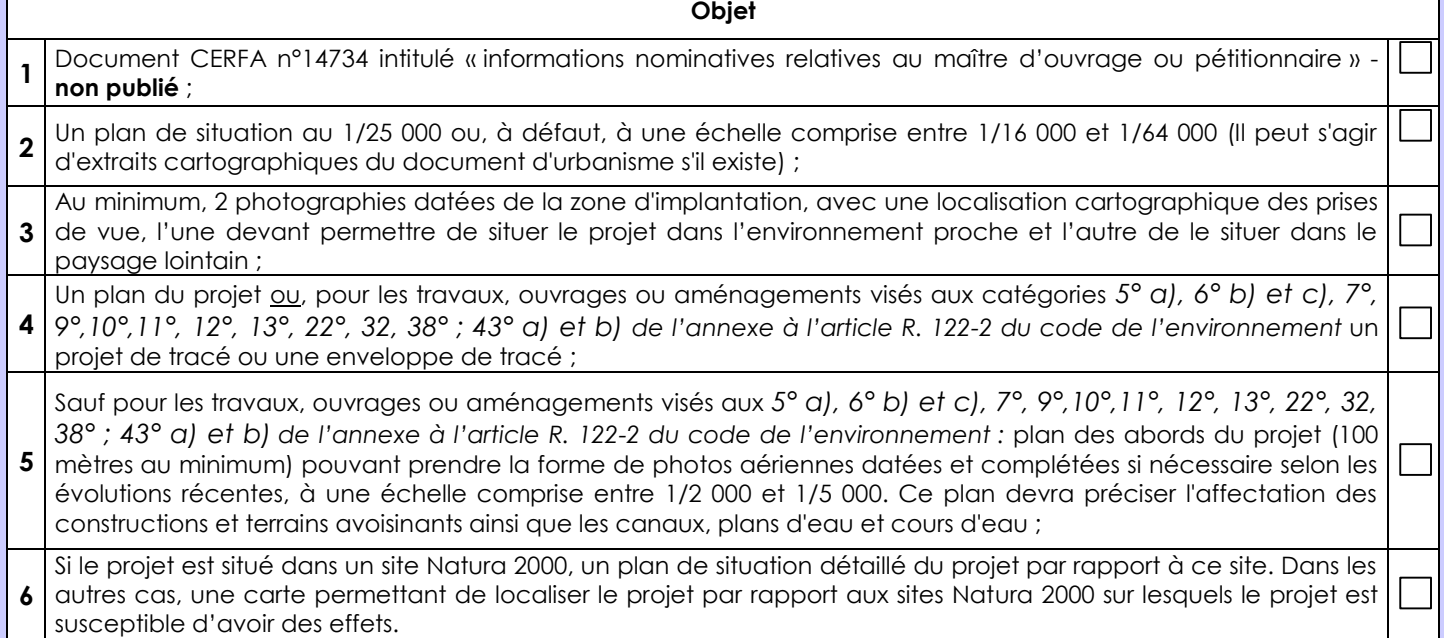

## **8.2 Autres annexes volontairement transmises par le maître d'ouvrage ou pétitionnaire**

Veuillez compléter le tableau ci-joint en indiquant les annexes jointes au présent formulaire d'évaluation, ainsi que les parties auxquelles elles se rattachent

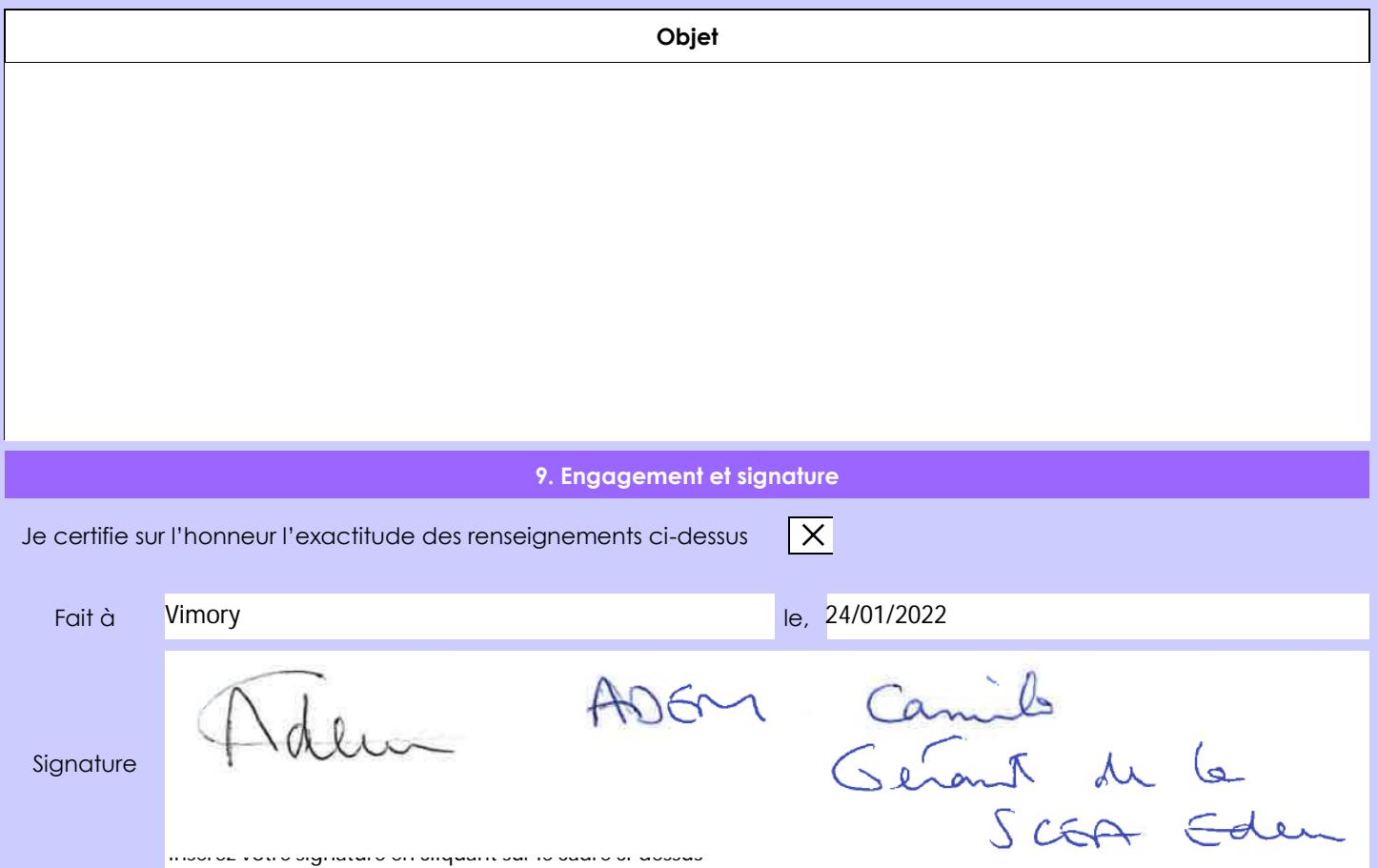